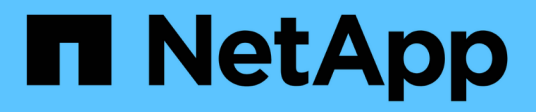

# **Broadcom**

Cloud Insights

NetApp September 13, 2024

This PDF was generated from https://docs.netapp.com/it-it/cloudinsights/task\_dc\_brocade\_bna.html on September 13, 2024. Always check docs.netapp.com for the latest.

# **Sommario**

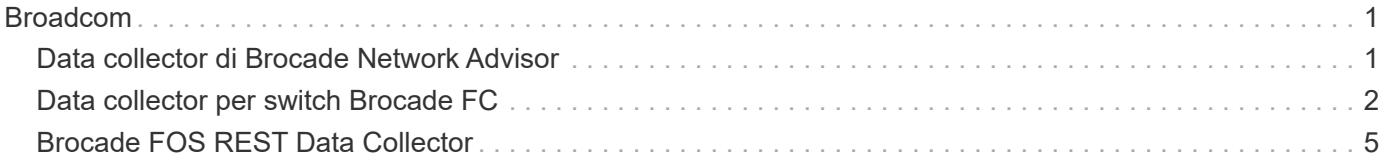

# <span id="page-2-0"></span>**Broadcom**

## <span id="page-2-1"></span>**Data collector di Brocade Network Advisor**

Cloud Insights utilizza il data collector di Brocade Network Advisor per acquisire dati di inventario e performance dagli switch Brocade.

### **Terminologia**

Cloud Insights acquisisce le seguenti informazioni di inventario dal data collector di Brocade Network Advisor. Per ogni tipo di risorsa acquisita da Cloud Insights, viene mostrata la terminologia più comune utilizzata per questa risorsa. Durante la visualizzazione o la risoluzione dei problemi di questo data collector, tenere presente la seguente terminologia:

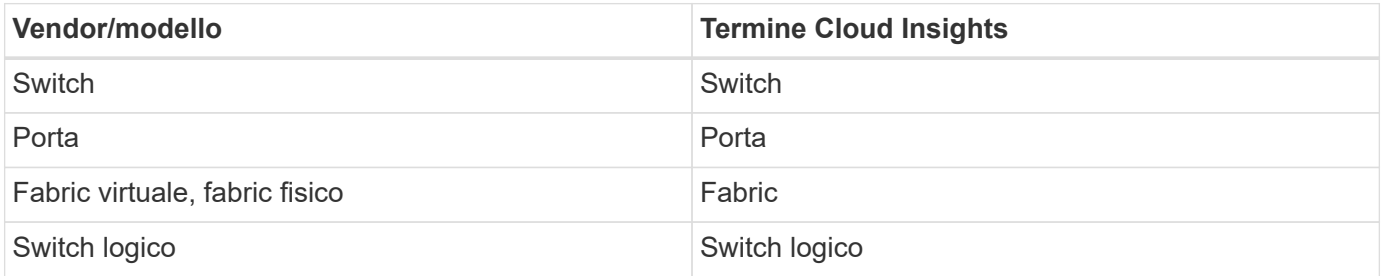

Nota: Si tratta solo di mappature terminologiche comuni e potrebbero non rappresentare tutti i casi per questo data collector.

#### **Requisiti**

Per configurare questo data collector sono necessari i seguenti requisiti:

- L'unità di acquisizione Cloud Insights inita le connessioni alla porta TCP 443 sul server BNA. Il server BNA deve eseguire la versione 14.2.1 o superiore.
- Indirizzo IP del server Brocade Network Advisor
- Nome utente e password di un account amministratore
- Requisito porta: HTTP/HTTPS 443

#### **Configurazione**

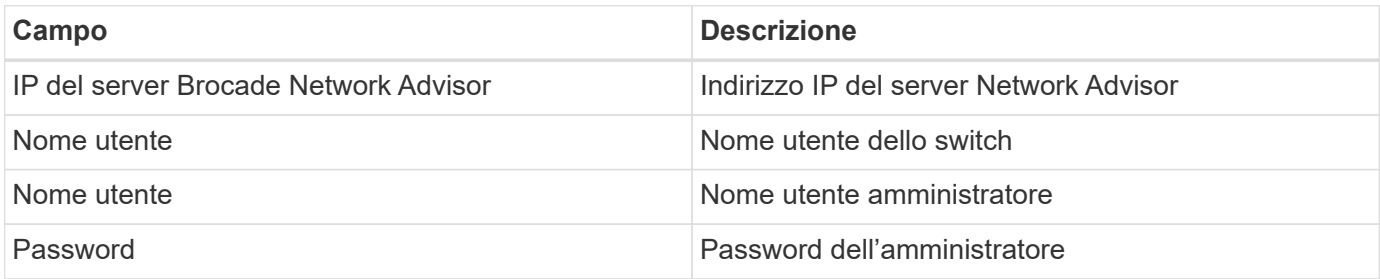

#### **Configurazione avanzata**

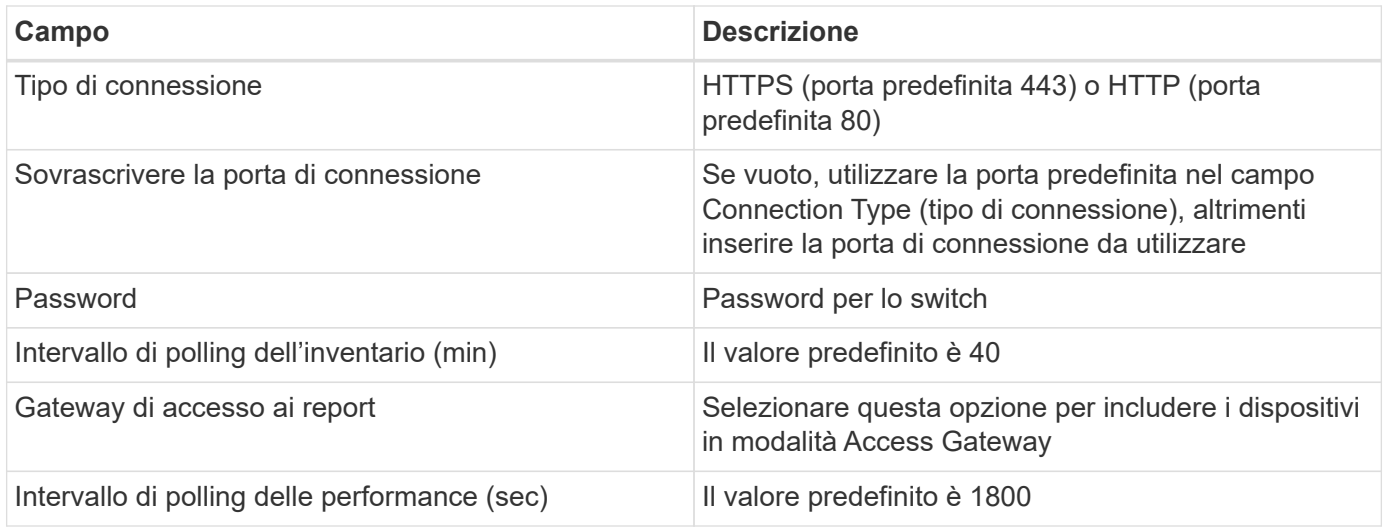

#### **Risoluzione dei problemi**

Alcune operazioni da eseguire in caso di problemi con questo data collector:

#### **Inventario**

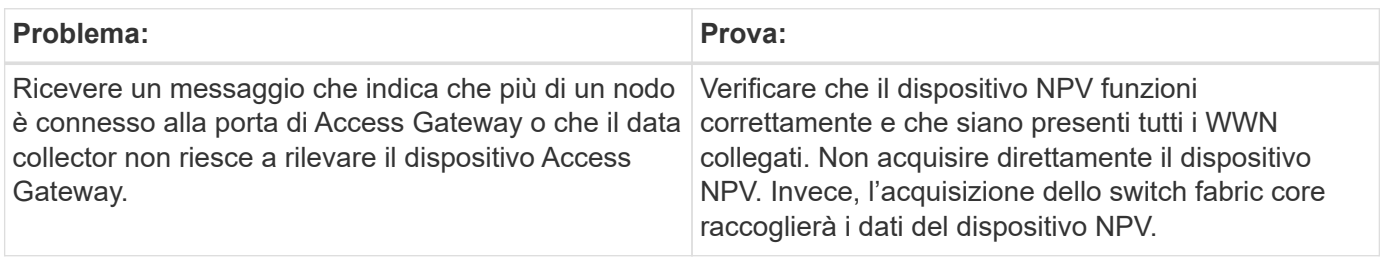

Per ulteriori informazioni, consultare ["Supporto"](https://docs.netapp.com/it-it/cloudinsights/concept_requesting_support.html) o in ["Matrice di supporto Data Collector"](https://docs.netapp.com/it-it/cloudinsights/reference_data_collector_support_matrix.html).

# <span id="page-3-0"></span>**Data collector per switch Brocade FC**

Cloud Insights utilizza l'origine dati dello switch FC Brocade (SSH) per rilevare l'inventario dei dispositivi switch Brocade o rebranded con firmware FOS 4.2 e versioni successive. Sono supportati i dispositivi in entrambe le modalità switch FC e Access Gateway.

#### **Terminologia**

Cloud Insights acquisisce le seguenti informazioni di inventario dal data collector dello switch FC Brocade. Per ogni tipo di risorsa acquisita da Cloud Insights, viene mostrata la terminologia più comune utilizzata per questa risorsa. Durante la visualizzazione o la risoluzione dei problemi di questo data collector, tenere presente la seguente terminologia:

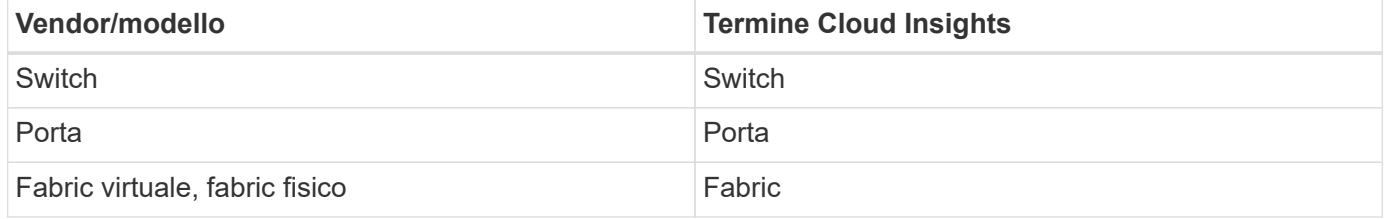

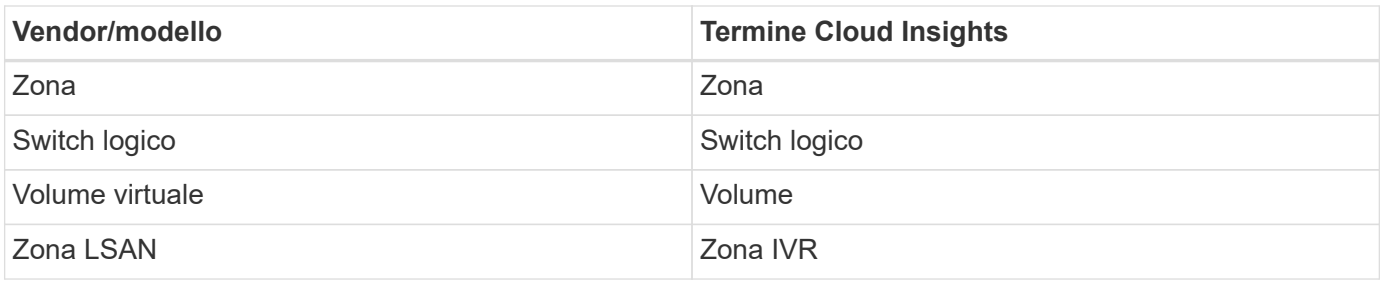

Nota: Si tratta solo di mappature terminologiche comuni e potrebbero non rappresentare tutti i casi per questo data collector.

#### **Requisiti**

- L'unità di acquisizione Cloud Insights (AU) avvia le connessioni alla porta TCP 22 sugli switch Brocade per raccogliere i dati di inventario. L'AU avvierà inoltre le connessioni alla porta UDP 161 per la raccolta dei dati sulle prestazioni.
- Deve essere presente una connettività IP a tutti gli switch del fabric. Se si seleziona la casella di controllo Discover All Switch in the Fabric (rileva tutti gli switch nel fabric), Cloud Insights identifica tutti gli switch del fabric; tuttavia, per rilevarli, è necessaria la connettività IP per questi switch aggiuntivi.
- Lo stesso account è necessario a livello globale per tutti gli switch del fabric. È possibile utilizzare putty (emulatore di terminale open source) per confermare l'accesso.
- Le porte 161 e 162 devono essere aperte per tutti gli switch del fabric per il polling delle prestazioni SNMP.
- Stringa di comunità di sola lettura SNMP

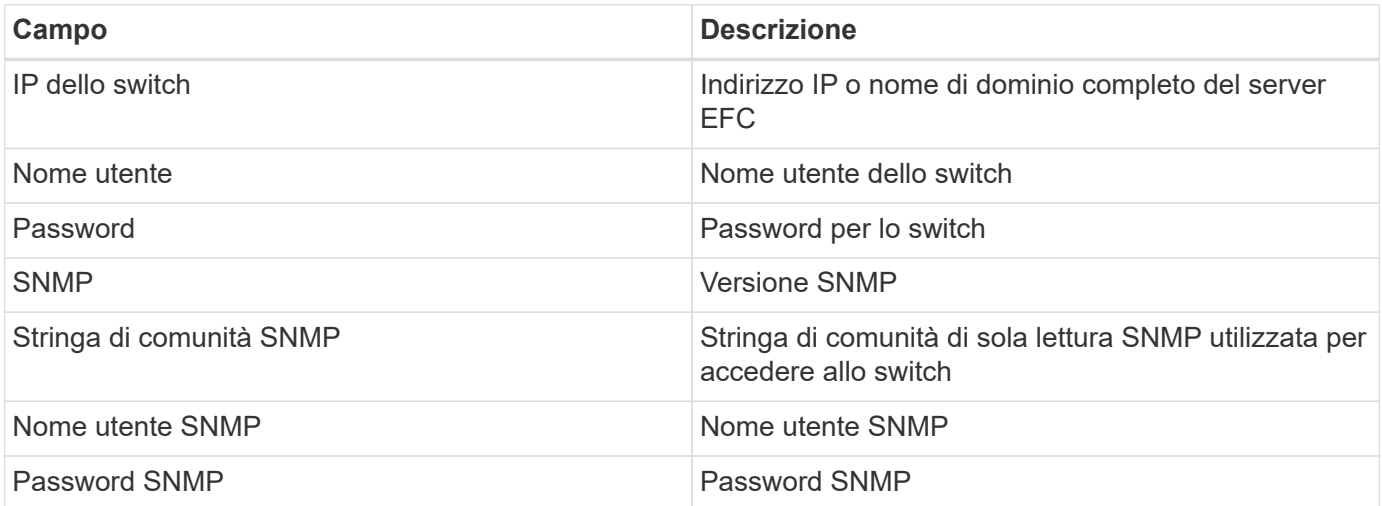

### **Configurazione**

#### **Configurazione avanzata**

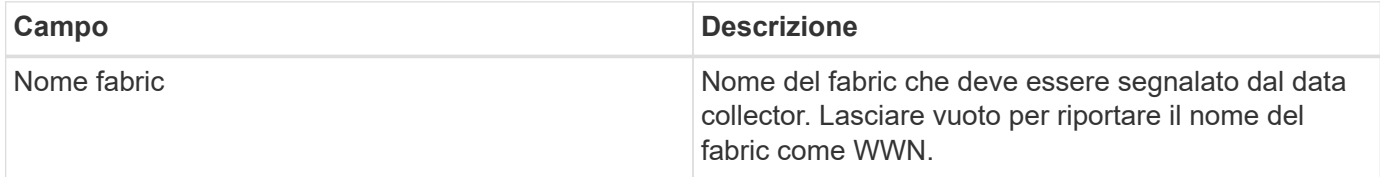

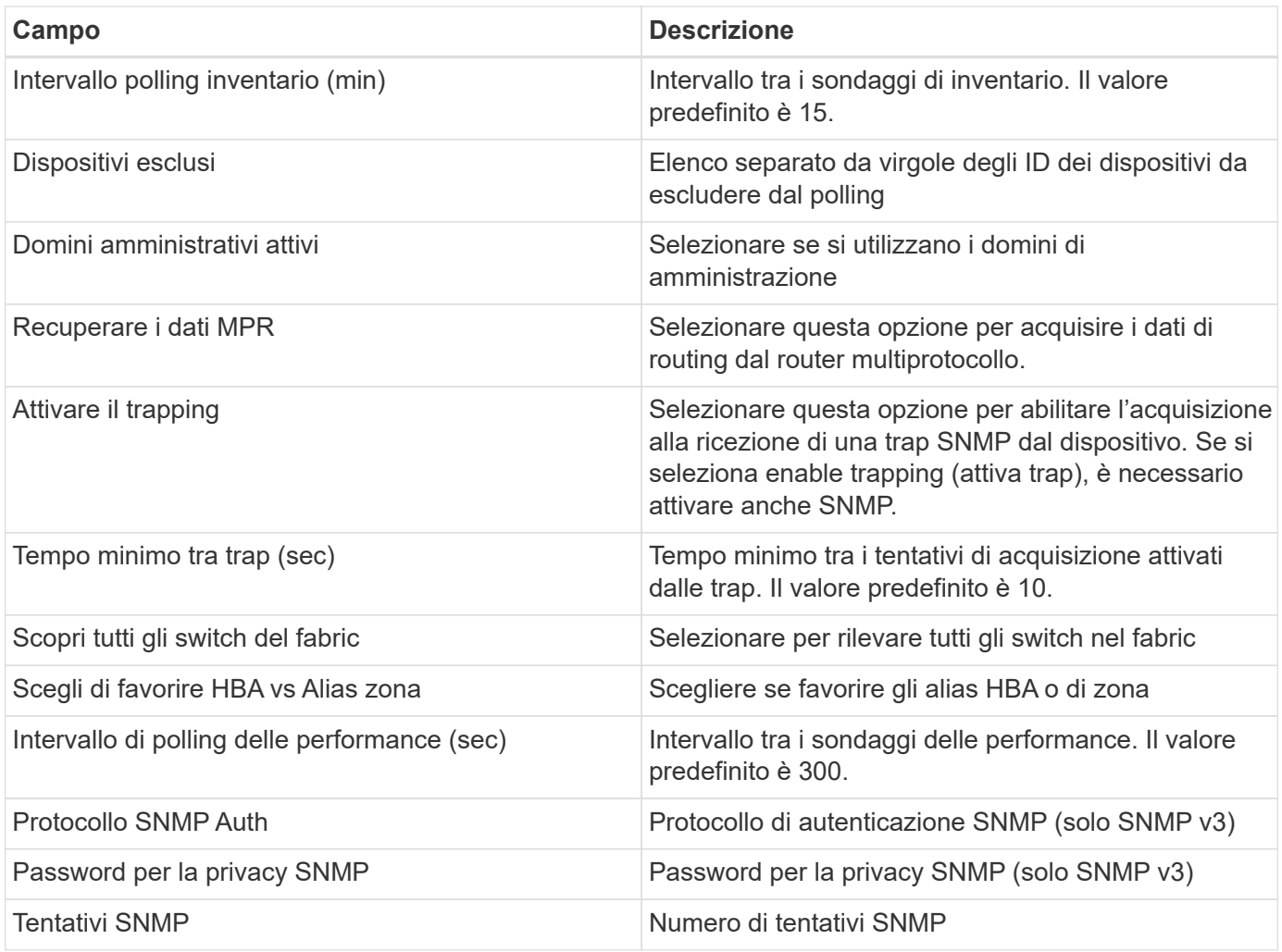

### **Risoluzione dei problemi**

Alcune operazioni da eseguire in caso di problemi con questo data collector:

#### **Inventario**

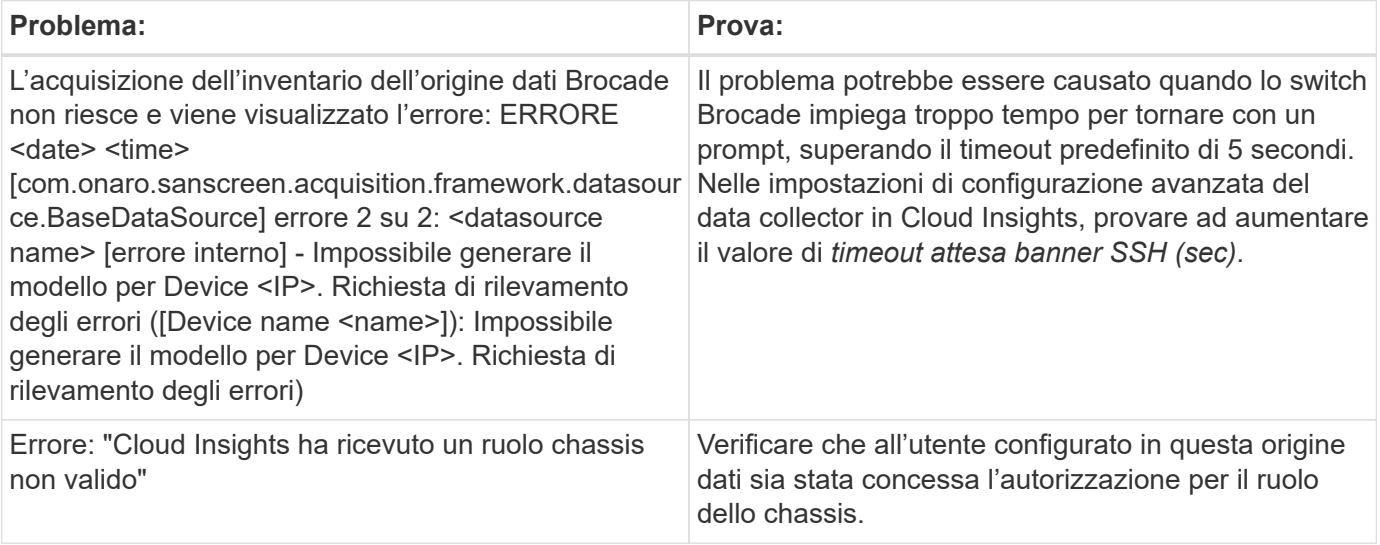

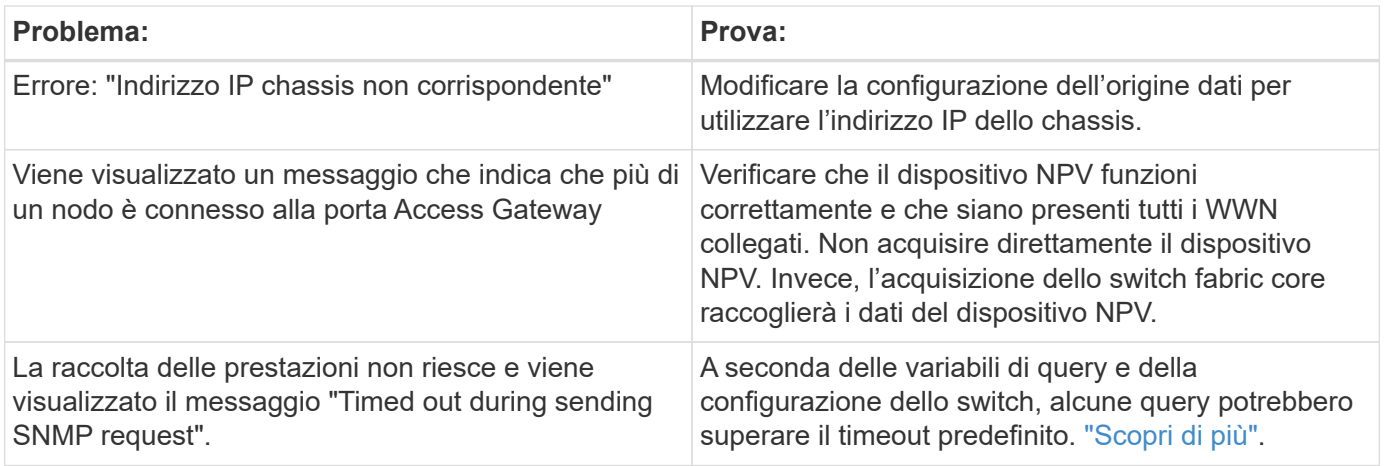

Per ulteriori informazioni, consultare ["Supporto"](https://docs.netapp.com/it-it/cloudinsights/concept_requesting_support.html) o in ["Matrice di supporto Data Collector"](https://docs.netapp.com/it-it/cloudinsights/reference_data_collector_support_matrix.html).

## <span id="page-6-0"></span>**Brocade FOS REST Data Collector**

Cloud Insights utilizza il REST Collector Brocade FOS per rilevare l'inventario e le prestazioni dei dispositivi switch Brocade che eseguono il firmware FabricOS (FOS) 8,2 e versioni successive.

Nota: Il livello "utente" predefinito di FOS non è sufficientemente potente per consentire a Cloud Insights di visualizzare tutti gli aspetti logici di un dispositivo. È necessario disporre di un account utente con il "ruolo chassis" abilitato, nonché di autorizzazioni su tutti i fabric virtuali configurati su uno switch.

Di seguito è riportato un esempio di come creare un account utente con privilegi minimi per l'utilizzo di Cloud Insights in una sessione SSH su un dispositivo FOS:

UserConfig --add NetAppCIUser -r utente -l 1-128 -c utente -p Qwerty!

Verrà creato un utente "NetAppCIUser" con una password di "Qwerty!". Questo utente ha il ruolo "utente" (-r) in tutti e 128 i possibili fabric virtuali ( -l ). Questo utente dispone inoltre del ruolo "chassis" richiesto ( -c) con accesso a livello utente assegnato.

Per impostazione predefinita, questo raccoglitore tenterà di scoprire tutti i dispositivi FOS che fanno parte di tutti i tessuti di cui fa parte lo switch.

#### **Terminologia**

Cloud Insights acquisisce le seguenti informazioni di inventario dal raccoglitore di dati REST Brocade FOS. Per ogni tipo di risorsa acquisita da Cloud Insights, viene mostrata la terminologia più comune utilizzata per questa risorsa. Durante la visualizzazione o la risoluzione dei problemi di questo data collector, tenere presente la seguente terminologia:

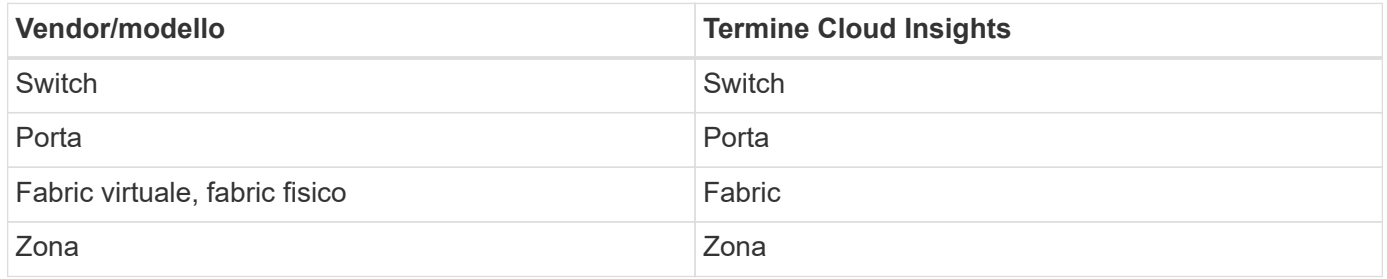

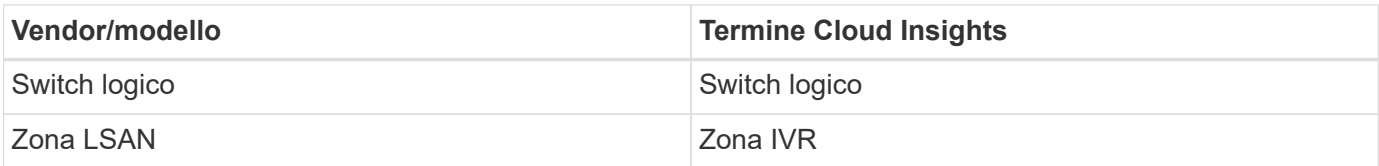

Nota: Si tratta solo di mappature terminologiche comuni e potrebbero non rappresentare tutti i casi per questo data collector.

#### **Requisiti**

- Deve essere presente una connettività TCP a tutti gli switch del fabric. Questo tipo di raccolta dati proverà senza problemi sia HTTP che HTTPS per ogni dispositivo nel fabric. Se si seleziona la casella di controllo *rileva tutti gli switch nel fabric*, Cloud Insights identifica tutti gli switch nel fabric; tuttavia, per scoprirli è necessaria la connettività TCP a tali switch aggiuntivi.
- Lo stesso account è necessario a livello globale per tutti gli switch del fabric. È possibile utilizzare l'interfaccia Web della periferica per confermare l'accesso.

#### **Configurazione**

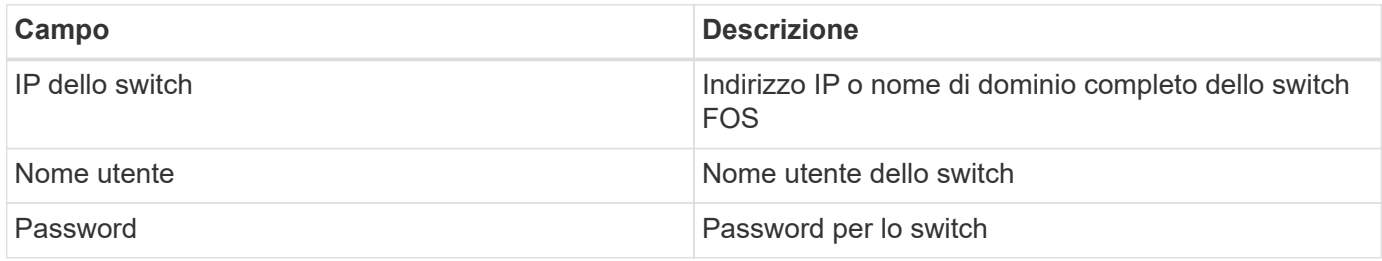

#### **Configurazione avanzata**

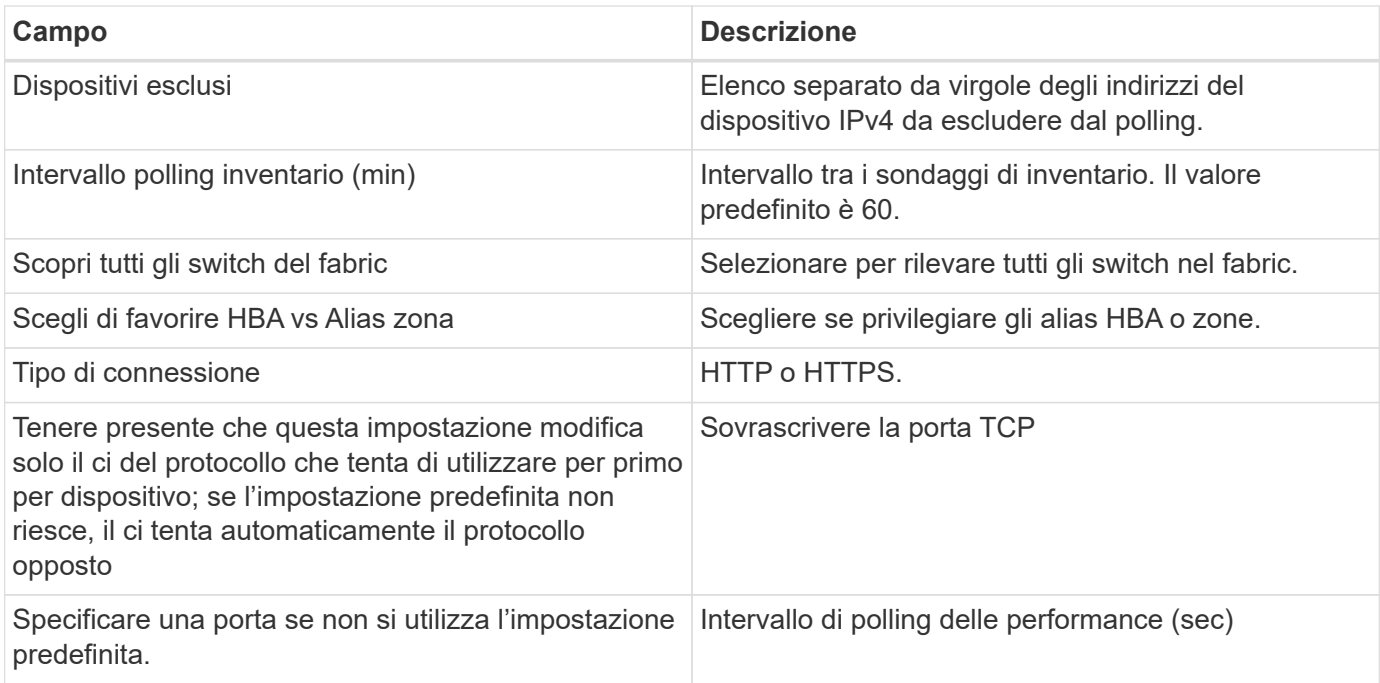

### **Risoluzione dei problemi**

Alcune operazioni da eseguire in caso di problemi con questo data collector:

#### **Inventario**

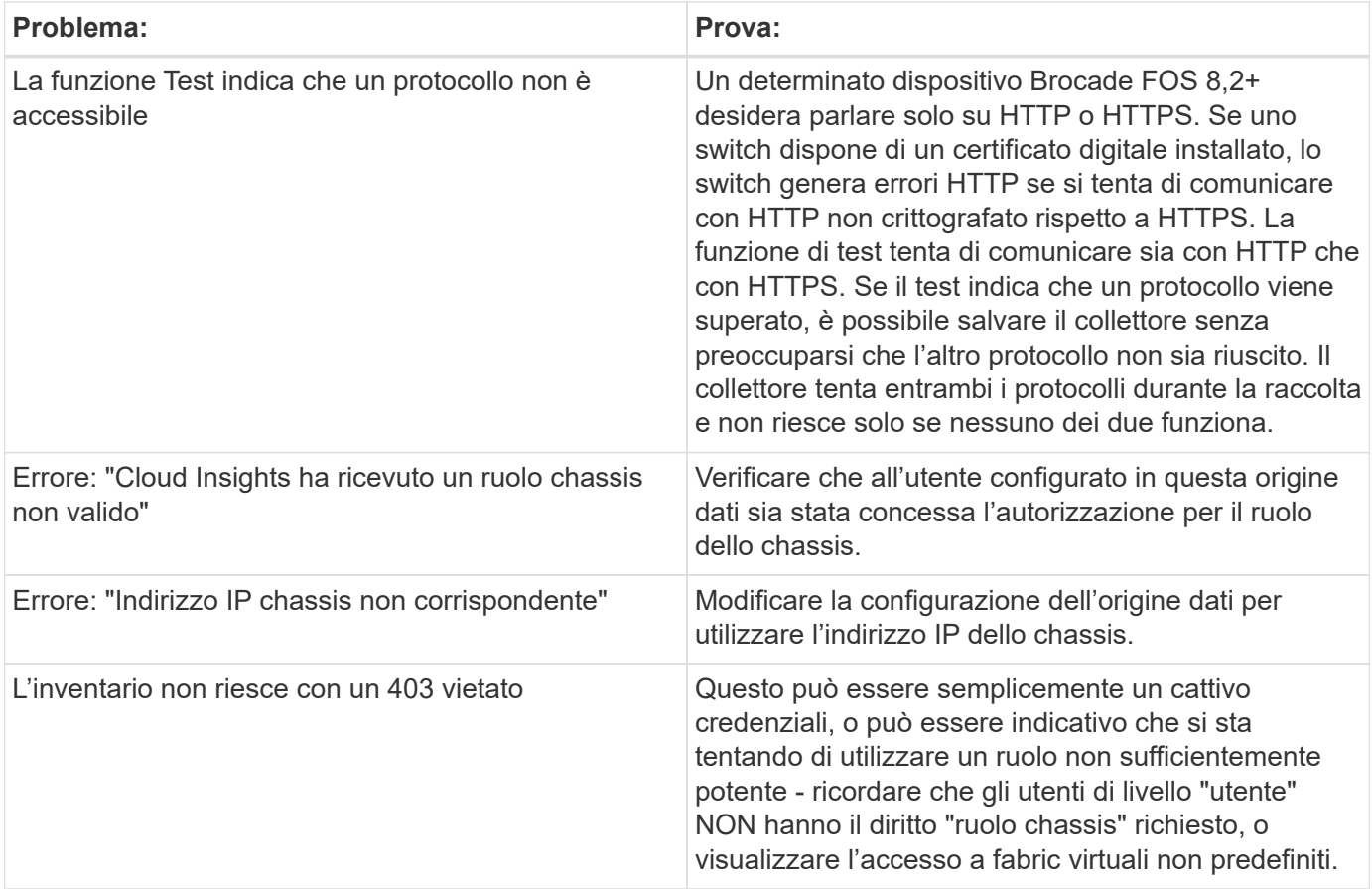

Per ulteriori informazioni, consultare ["Supporto"](https://docs.netapp.com/it-it/cloudinsights/concept_requesting_support.html) o in ["Matrice di supporto Data Collector"](https://docs.netapp.com/it-it/cloudinsights/reference_data_collector_support_matrix.html).

#### **Informazioni sul copyright**

Copyright © 2024 NetApp, Inc. Tutti i diritti riservati. Stampato negli Stati Uniti d'America. Nessuna porzione di questo documento soggetta a copyright può essere riprodotta in qualsiasi formato o mezzo (grafico, elettronico o meccanico, inclusi fotocopie, registrazione, nastri o storage in un sistema elettronico) senza previo consenso scritto da parte del detentore del copyright.

Il software derivato dal materiale sottoposto a copyright di NetApp è soggetto alla seguente licenza e dichiarazione di non responsabilità:

IL PRESENTE SOFTWARE VIENE FORNITO DA NETAPP "COSÌ COM'È" E SENZA QUALSIVOGLIA TIPO DI GARANZIA IMPLICITA O ESPRESSA FRA CUI, A TITOLO ESEMPLIFICATIVO E NON ESAUSTIVO, GARANZIE IMPLICITE DI COMMERCIABILITÀ E IDONEITÀ PER UNO SCOPO SPECIFICO, CHE VENGONO DECLINATE DAL PRESENTE DOCUMENTO. NETAPP NON VERRÀ CONSIDERATA RESPONSABILE IN ALCUN CASO PER QUALSIVOGLIA DANNO DIRETTO, INDIRETTO, ACCIDENTALE, SPECIALE, ESEMPLARE E CONSEQUENZIALE (COMPRESI, A TITOLO ESEMPLIFICATIVO E NON ESAUSTIVO, PROCUREMENT O SOSTITUZIONE DI MERCI O SERVIZI, IMPOSSIBILITÀ DI UTILIZZO O PERDITA DI DATI O PROFITTI OPPURE INTERRUZIONE DELL'ATTIVITÀ AZIENDALE) CAUSATO IN QUALSIVOGLIA MODO O IN RELAZIONE A QUALUNQUE TEORIA DI RESPONSABILITÀ, SIA ESSA CONTRATTUALE, RIGOROSA O DOVUTA A INSOLVENZA (COMPRESA LA NEGLIGENZA O ALTRO) INSORTA IN QUALSIASI MODO ATTRAVERSO L'UTILIZZO DEL PRESENTE SOFTWARE ANCHE IN PRESENZA DI UN PREAVVISO CIRCA L'EVENTUALITÀ DI QUESTO TIPO DI DANNI.

NetApp si riserva il diritto di modificare in qualsiasi momento qualunque prodotto descritto nel presente documento senza fornire alcun preavviso. NetApp non si assume alcuna responsabilità circa l'utilizzo dei prodotti o materiali descritti nel presente documento, con l'eccezione di quanto concordato espressamente e per iscritto da NetApp. L'utilizzo o l'acquisto del presente prodotto non comporta il rilascio di una licenza nell'ambito di un qualche diritto di brevetto, marchio commerciale o altro diritto di proprietà intellettuale di NetApp.

Il prodotto descritto in questa guida può essere protetto da uno o più brevetti degli Stati Uniti, esteri o in attesa di approvazione.

LEGENDA PER I DIRITTI SOTTOPOSTI A LIMITAZIONE: l'utilizzo, la duplicazione o la divulgazione da parte degli enti governativi sono soggetti alle limitazioni indicate nel sottoparagrafo (b)(3) della clausola Rights in Technical Data and Computer Software del DFARS 252.227-7013 (FEB 2014) e FAR 52.227-19 (DIC 2007).

I dati contenuti nel presente documento riguardano un articolo commerciale (secondo la definizione data in FAR 2.101) e sono di proprietà di NetApp, Inc. Tutti i dati tecnici e il software NetApp forniti secondo i termini del presente Contratto sono articoli aventi natura commerciale, sviluppati con finanziamenti esclusivamente privati. Il governo statunitense ha una licenza irrevocabile limitata, non esclusiva, non trasferibile, non cedibile, mondiale, per l'utilizzo dei Dati esclusivamente in connessione con e a supporto di un contratto governativo statunitense in base al quale i Dati sono distribuiti. Con la sola esclusione di quanto indicato nel presente documento, i Dati non possono essere utilizzati, divulgati, riprodotti, modificati, visualizzati o mostrati senza la previa approvazione scritta di NetApp, Inc. I diritti di licenza del governo degli Stati Uniti per il Dipartimento della Difesa sono limitati ai diritti identificati nella clausola DFARS 252.227-7015(b) (FEB 2014).

#### **Informazioni sul marchio commerciale**

NETAPP, il logo NETAPP e i marchi elencati alla pagina<http://www.netapp.com/TM> sono marchi di NetApp, Inc. Gli altri nomi di aziende e prodotti potrebbero essere marchi dei rispettivi proprietari.